## [COURSE SEARCH LINK](https://www.lccc.edu/course-and-text-book-search/) AND INSTRUCTIONS:

## **SELECT a Term (when you want to take the class), Click Continue**

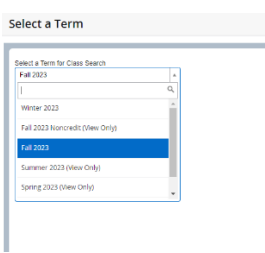

## **SEARCH CLASSES, Example: ENG105, click Search**

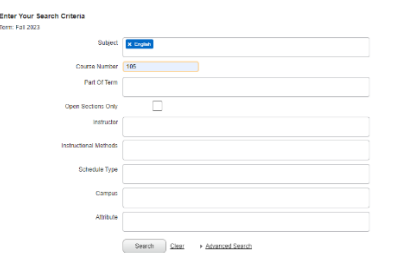

## **CAMPUS LOCATION OPTIONS:**

DUAL ENROLLMENT (for courses held at your high school- speak with your HS counselor), DISTANCE (ONLINE or REMOTE), or Select a Campus location (Schnecksville, Donley, Tamaqua)

#### COURSES WILL POP UP/ CHOOSE 50 PER PAGE

Take note of the Instructional methods (Face to Face, Remote, ONLINE), locations, times and days

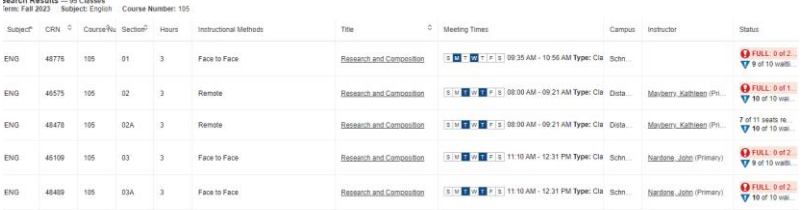

**Hover your mouse over the days of the week to see start and end dates, & times. Courses with an X are accelerated. We do not recommend dual students take accelerated courses.** 

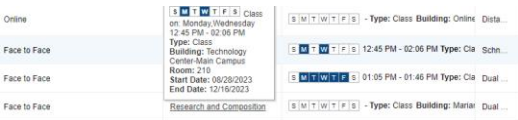

#### **Click on the course title for more information and options**

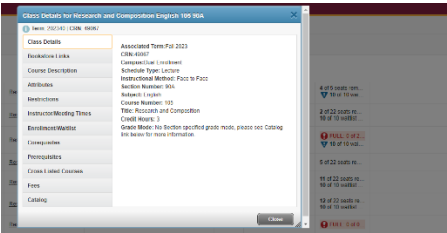

# **Click on Bookstore Links > Follet Bookstore for Textbook Information**

**LCCC Textbook + program (\$30 per credit hour)** 

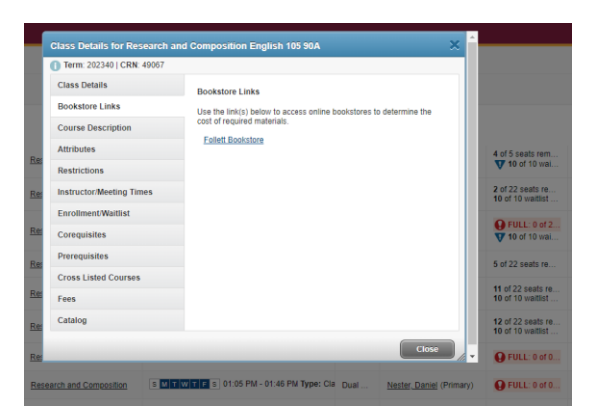

## **[Follet Bookstore website with textbook requirements](https://www.bkstr.com/lehighcarbonccstore/home)**

**ACCESS = A digital textbook that is available in Canvas on the first day of class. Others may require shipping or picking up a physical book.** 

**Example:** 

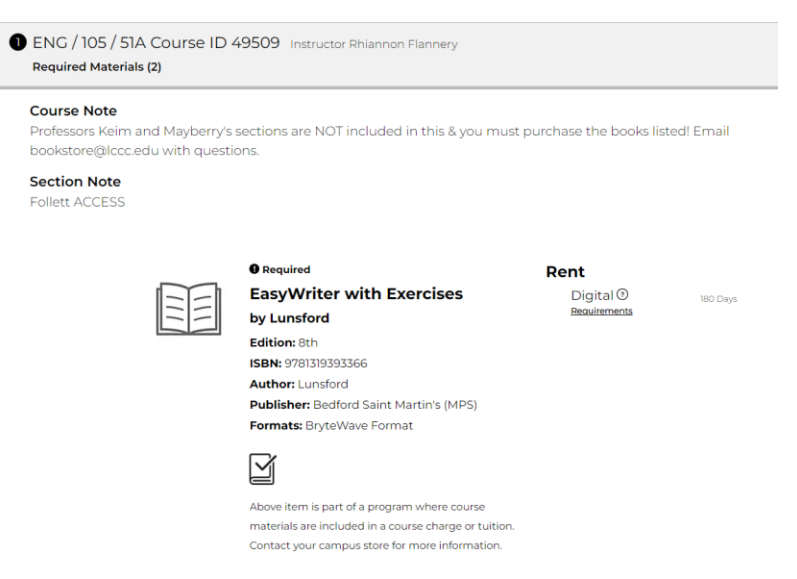

Now that you've completed the online Dual Enrollment Application, have received your myLCCC student portal login and student email, and have selected your classes, it's time to register. Use the Online Dual Enrollment Course Registration Form here:

[Online Dual Enrollment Course Registration Form](https://federation.ngwebsolutions.com/sp/startSSO.ping?PartnerIdpId=http://www.okta.com/exk38kuip5Szd1Ucl4x7&SpSessionAuthnAdapterId=lcccDF&TargetResource=https%3a%2f%2fdynamicforms.ngwebsolutions.com%2fSubmit%2fStart%2fe22458b4-894f-4de5-b543-17e546b2a7be)

The office of High School Connections will review your registration request. You will receive a confirmation email of your registration within 1-2 business days.

Emai[l Dualenrollment@lccc.edu](mailto:Dualenrollment@lccc.edu) with any questions

Have a fun and successful semester!